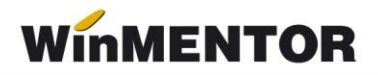

# *D394 - 2016*

Noua procedură de generare a declarației a fost proiectată în baza Ordinului nr.2264/2016 privind declararea livrărilor/prestărilor și achizițiilor efectuate pe teritoriul național de persoanele înregistrate în scopuri de TVA, conform articolului 316 din Codul Fiscal.

Opțiunea de generare a declarației se găsește în meniul principal al programului **DECLARAȚII** (vezi *figura 1*).

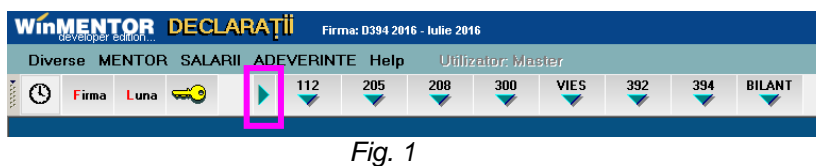

În continuare formatul vechi va putea fi folosit din meniul secundar, utilizând opțiunea "394 veche" (vezi *figura 2*).

| <b>MENTOR DECLARATII</b><br>Firma: D394 2016 - Iulie 2016           |       |      |        |  |  |  |                    |                |              |  |  |
|---------------------------------------------------------------------|-------|------|--------|--|--|--|--------------------|----------------|--------------|--|--|
| Diverse MENTOR SALARII ADEVERINTE Help<br><b>Utilizator: Master</b> |       |      |        |  |  |  |                    |                |              |  |  |
|                                                                     | Firma | Luna | $\leq$ |  |  |  | Fise fisc. REVISAL | $\mathbf{100}$ | 394<br>veche |  |  |
|                                                                     |       |      |        |  |  |  |                    |                |              |  |  |

*Fig. 2*

Trecerea dintr-un meniu în altul se face prin intermediul butonului "săgeată".

#### **ACȚIUNI PREALABILE GENERĂRII DECLARAȚIEI ce trebuie efectuate în aplicația WinMENTOR:**

- 1. configurarea constantelor generale de funcționare, secțiunea **DECLARAȚII**, corespunzătoare declarației 394;
- 2. asocierea codului CAEN corespunzător activităților secundare ce se raportează în declarație, gestiunilor firmei, dacă în constante ați precizat că firma desfășoară activități secundare din lista celor ce se raportează;
- 3. asocierea în nomenclatorul de articole, a categoriilor de articole pentru care se utilizează taxarea inversă și a codului D394 pentru cereale și seminte;
- 4. în cazul în care solicitați rambursarea soldului negativ înregistrat în D300 (decontul de TVA), aferent perioadei de raportare, verificați dacă a fost înregistrată destinația achizițiilor legate de bunurile imobile;
- 5. lansarea în execuție a procedurii "Optimizare înregistrare discount-uri + valoare achiziție" din modulul SERVICE > ÎNTREȚINERE;
- 6. lansare în execuție a procedurii "Verificare coerență date" din modulul SERVICE **> AVARIE.**

**Observații**: acțiunile 2, 4 nu sunt utile declarației pentru lunile iulie, august, septembrie. Pentru detalii suplimentare consultați ANEXA\_PRECIZĂRI GENERARE D394 din directorul DOCUMENTAȚIE al kit-ului de **WinMENTOR**.

#### **ATENȚIE !!!**

Codul fiscal înregistrat în nomenclatorul de parteneri, în fereastra "Date generale", are semnificația de cod fiscal curent, raportat la data sistemului. Se preia pe înregistrarea tranzacției la ADAUG tranzacție nouă sau MODIFICAREA PARTENERULUI pe o tranzacție existentă.

La consultarea ulterioară a tranzacției, codul fiscal afișat nu mai provine din nomenclatorul de parteneri, ci chiar din tranzacție.

Modificarea codului fiscal al unei tranzacții nu se face prin modificarea codului fiscal din nomenclatorul de parteneri și reselectarea partenerului pe tranzacție, ci prin selectarea butonului "CF:..." (vezi *figura 3*) care deschide istoricul codurilor utilizate de firmă, un view din care puteți alege codul fiscal pentru tranzacție sau sa adăugați un nou cod pe care să-l selectați (teoretic ar trebui să fie maxim două coduri: unul cu prefixul corespunzător calității de plătitor de TVA și un altul pentru situația în care nu este plătitor de TVA).

La adăugarea unui nou cod fiscal în fisierul de istoric nu se actualizează și codul fiscal din nomenclatorul de parteneri decât dacă nu este înregistrat niciun alt cod fiscal.

Modificarea codului fiscal din nomenclatorul de parteneri nu modifica codul fiscal atribuit

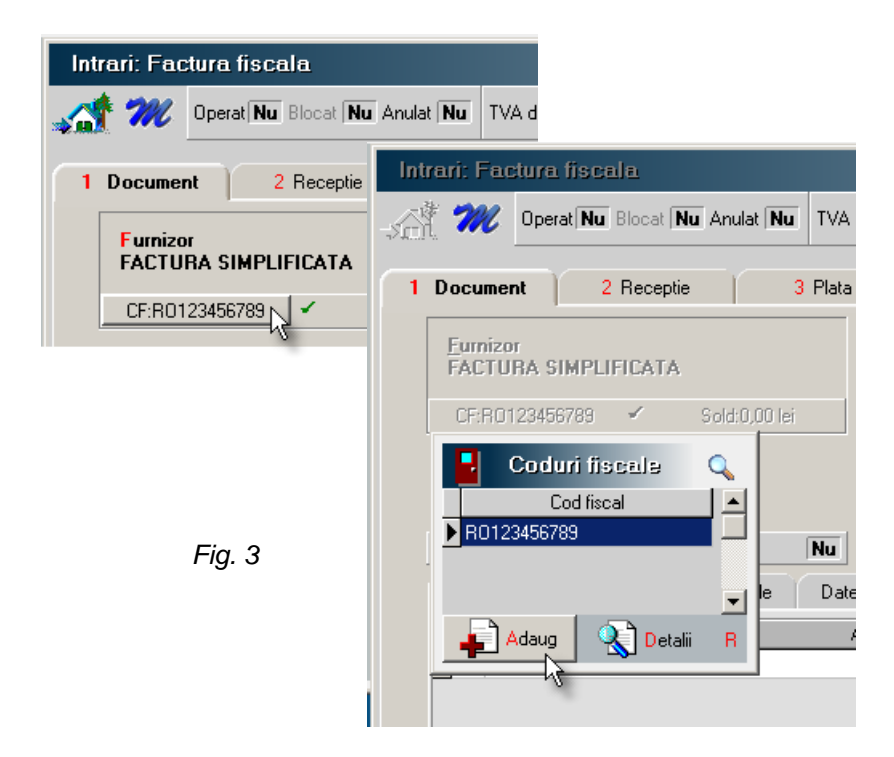

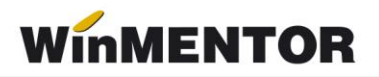

Deschiderea aplicaţiei afişează fereastra din *figura 4* în care sunt uşor de recunoscut elementele uzuale ale interfeţelor de generare a declaraţiilor. Noutatea constă în prezenţa meniului arborescent din stânga ferestrei care permite consultarea diverselor situaţii corespunzătoare declaraţiei.

În antetul interfeţei de generare a declaraţiei sunt opţiunile de generare:

- **Tip declaraţie** lunară, trimestrială, semestrială, anuală. Implicit tipul va fi cel selectat în constanta generală TVA: "*Mod editare jurnale TVA"* (idem declaraţia 300 – decont TVA).
- **Perioada elaborării declaraţiei** implicit va fi anul şi luna de final a perioadei selectate ca tip pentru declaratie.

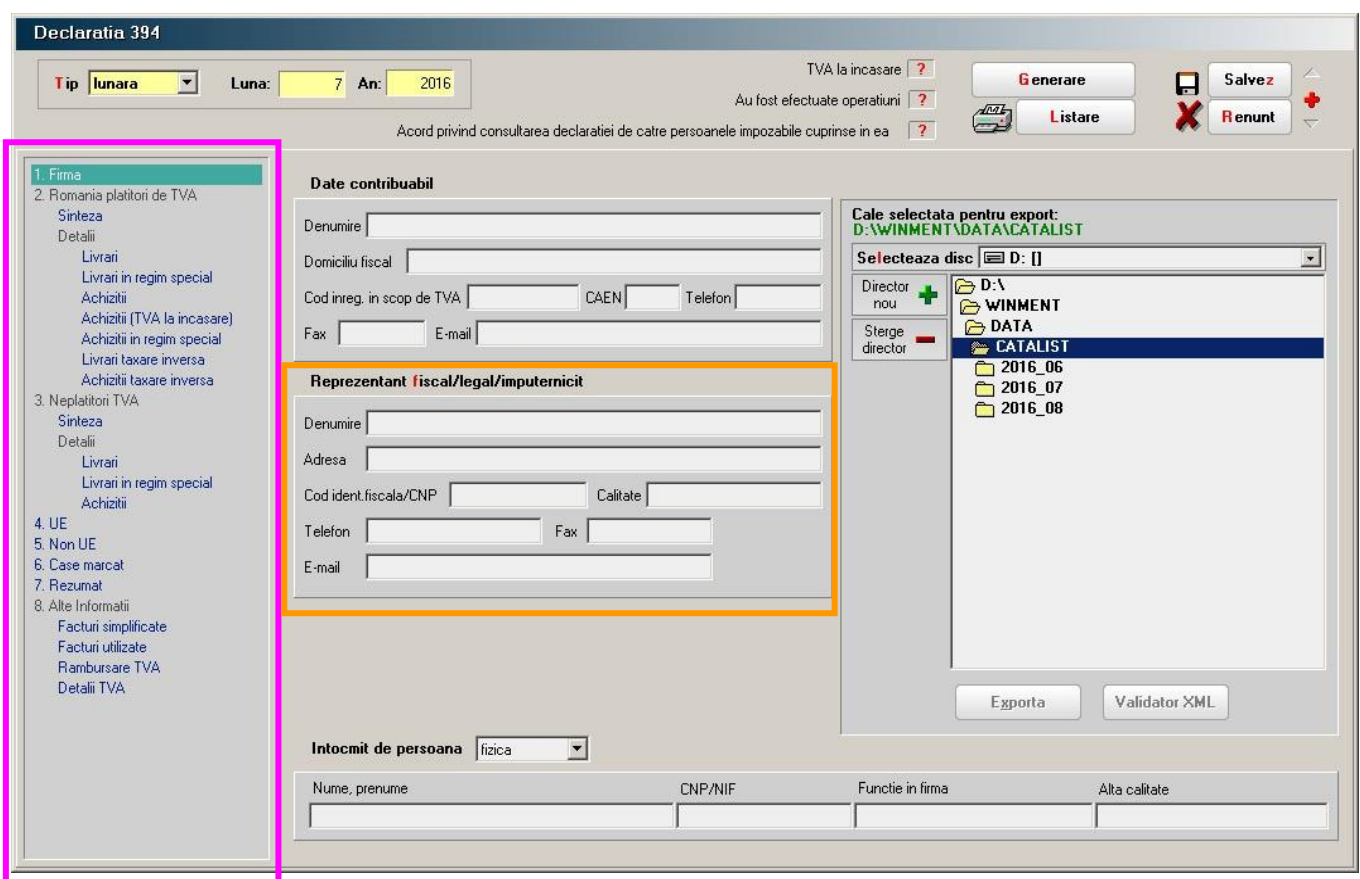

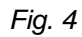

Selectarea butonului "Generare" are ca efect tratarea următoarelor tranzacții din baza de date:

## **1. INTRĂRI**:

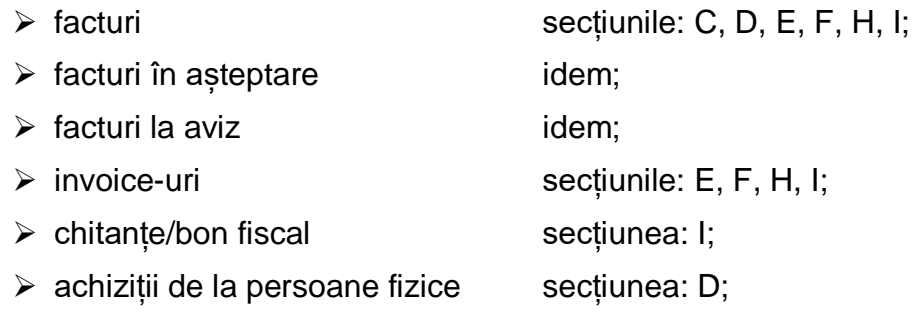

### **2. IEȘIRI**:

▶ facturi la avize idem;

> facturi în valută idem:

> chitanță bon fiscal sectiunea: G (tranzacții I2);

### **3. TREZORERIE**:

→ facturi sectiunile: C, D, E, F, H, I;

> monetare sectiunile: G (tranzactii I1 – dacă "Provine de la casa de marcat" este DA; tranzacții I2 – dacă "Provine de la casa de marcat" este NU);

casă/bancă: încasări direct pe cont secțiunea: G (tranzacții I2).

Colectarea datelor din baza de date se face la nivel de COD FISCAL pentru partenerii persoane juridice și la nivel de CNP, adresa pentru persoanele fizice. Din acest motiv s-a introdus validarea existenței codurilor fiscale (...) la salvarea tranzacțiilor de intrare/ieșire din **WinMENTOR**.

## **SECȚIUNILE DECLARAȚIEI**

 **FIRMA –** se referă la datele de identificare a contribuabilului pentru care se întocmește declarația, a reprezentantului legal, a celui care a întocmit declarația (vezi *figura 4*).

Datele de identificare ale reprezentantului fiscal/legal/împuternicit (încadrate în careul portocaliu înfigura 4) se vor completa automat din descrierea existentă în nomenclatorul de firme, tab-ul "Reprezentant".

 **SECȚIUNEA C –** se referă la tranzacțiile firmei cu parteneri persoane impozabile, înregistrate în scopuri de TVA în România – singura secțiune (exclusiv cea de rezumat) care se declară pentru lunile iulie, august și septembrie.

winmentor.ro

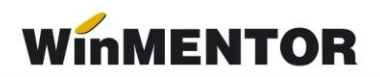

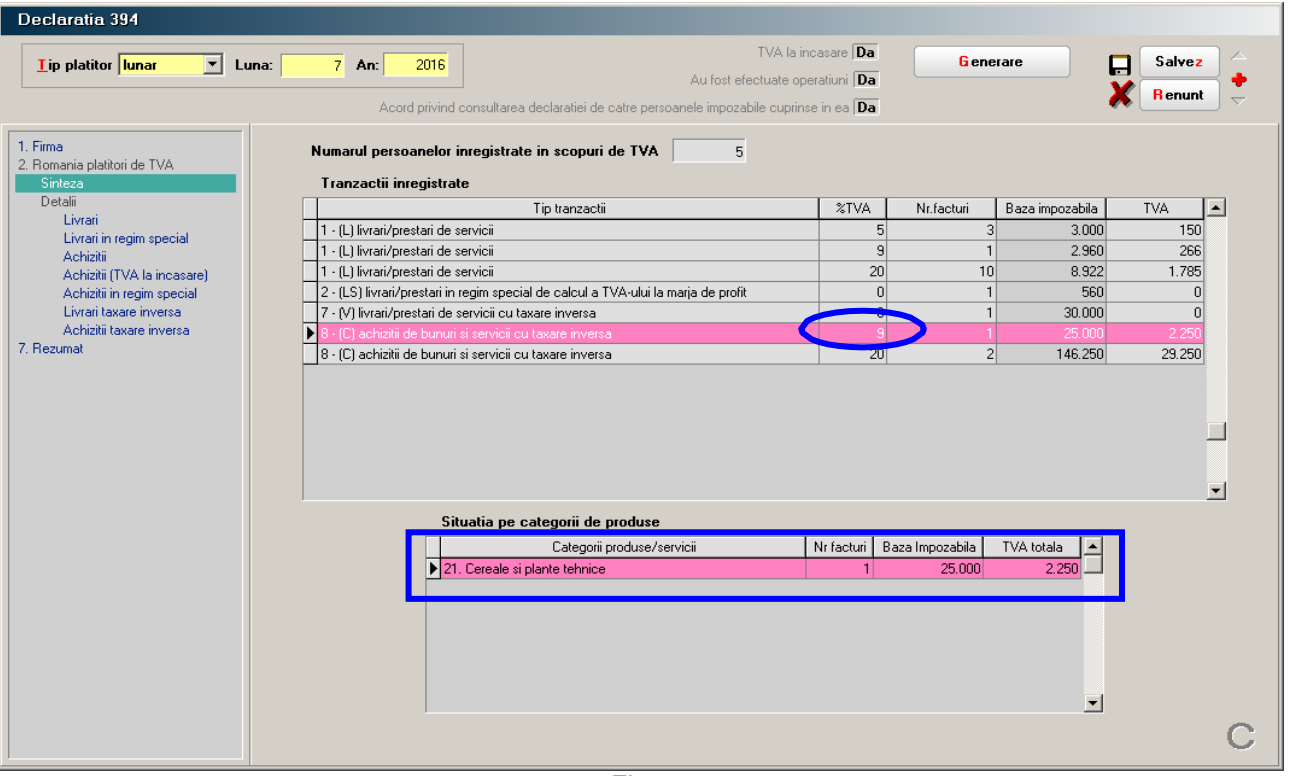

*Fig.5*

Secțiunea are două componente de prezentare a datelor declarației: una sintetică și una analitică. În *figura 5* este prezentată fereastra corespunzătoare situației sintetice.

De mentionat este faptul că în grila de detalii a tranzacțiilor de livrare și achizitie cu taxare inversă, din fereastra "Sinteză" (vezi *figura 5*, grila 2), detalierea se face la nivel de categorii de produse și servicii, iar în ferestrele de detaliu "Livrare taxare inversă", "Achiziții taxare inversă" detalierea pentru categoria "Cerealeși plante tehnice" se face la nivel de produse agricole (vezi *figura 6*, grila 2).

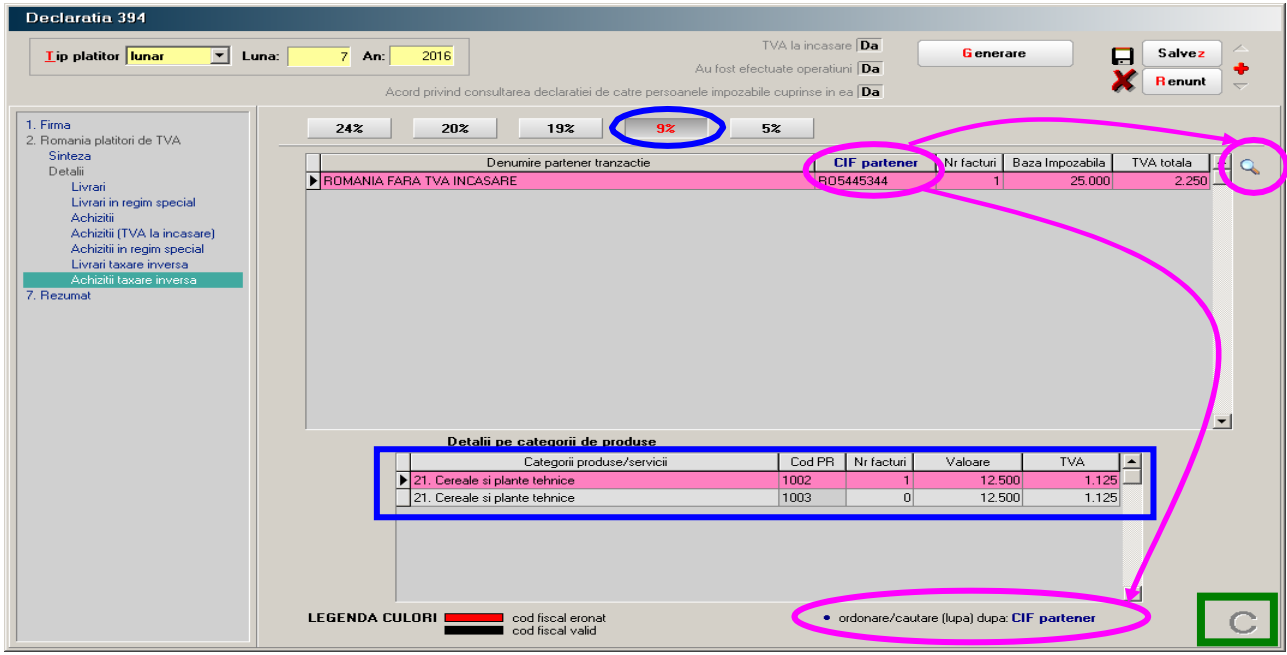

*Fig.6*

Toate ferestrele de detalii, corespunzătoare tipurilor de tranzacții, permit ordonarea partenerilor după denumire sau cod fiscal în funcție de coloana care a fost activată prin clik de mouse (vezi detaliul din *figura 6*). De asemenea toate ferestrele conțin în colțul din dreapta jos simbolul secțiunii curente corespunzătoare declarației (marcajul verde în *figura 6*).

 **SECȚIUNEA D –** se referă la tranzacțiile firmei cu parteneri neînregistrați în scop de TVA (persoane juridice sau fizice) indiferent de locația sediului de reședința (în țara, UE sau nonUE). Se raportează începând cu luna octombrie 2016.

Particularitățile acestei secțiuni constau în faptul că:

- achizițiile de la persoane fizice se detaliază pe tipuri de documente și categorii de bunuri și servicii:
- livrările către persoane fizice până în 10.000 lei se raportează centralizat până la data de 31.12.2016;

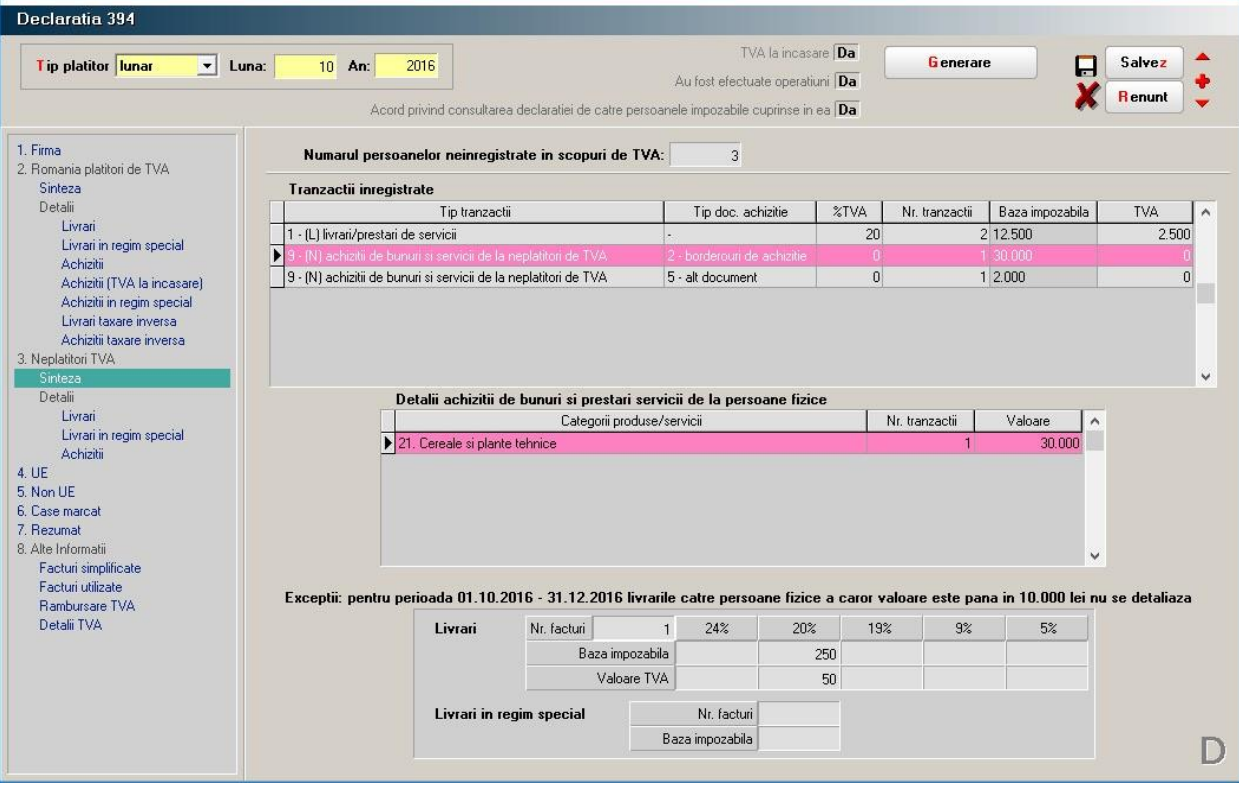

 $\triangleright$  se detaliază adresa partenerilor implicați în tranzacție.

*Fig.7*

În *figura 7* este prezentată interfața corespunzătoare sintezei secțiunii. Se poate observa că detalierea achizitiilor în cazul categoriei de produse "Cereale și plante tehnice" nu cuprinde și grupele de produse (grâu…, orz etc.). Detalierea se va face în fereastra "Achizitii".

În *figura 8* este prezentată fereastra "Livrări" similară celei din secțiune C exclusiv detaliul referitor la adresa partenerilor. Nu contine date referitoare la tranzacțiile cu parteneri persoane fizice a căror valoare este mai mică de 10.000 Lei.

Fereastra "Achizitii", prezentată în *figura 9*, permite detalierea categoriei "Cereale și

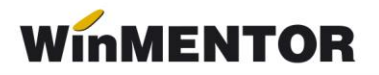

plante" pe grupe de produse (în cazul nostru grupa 1003 – orz).

Există și în cazul achizițiilor detalierea adresei partenerilor.

**SECȚIUNEA E –** "Se vor declara numai operațiunile taxabile pentru care locul livrării/prestării este în România conform art. 275, respectiv art. 278 din Codul fiscal și, în cazul achizițiilor de bunuri/servicii beneficiarul este obligat la plata TVA conform art. 307 alin.(2), (3), (5) și (6) din Codul fiscal, care nu se înscriu în declarația recapitulativă privind livrările/achizițiile/prestările intracomunitare (formular 390)." – Ghid decompletare a declarației informative 2016 – ANAF.

Practic, la achiziții se aduc tranzacțiile al căror parteneri au sediul în UE dar nu sunt înregistrați în scopuri deTVA în țările respective sau sunt înregistrați și tranzacția este cu taxare inversă dar la particularități de TVA este selectată opțiunea "achiziții de bunuri cu instalare / montaj".

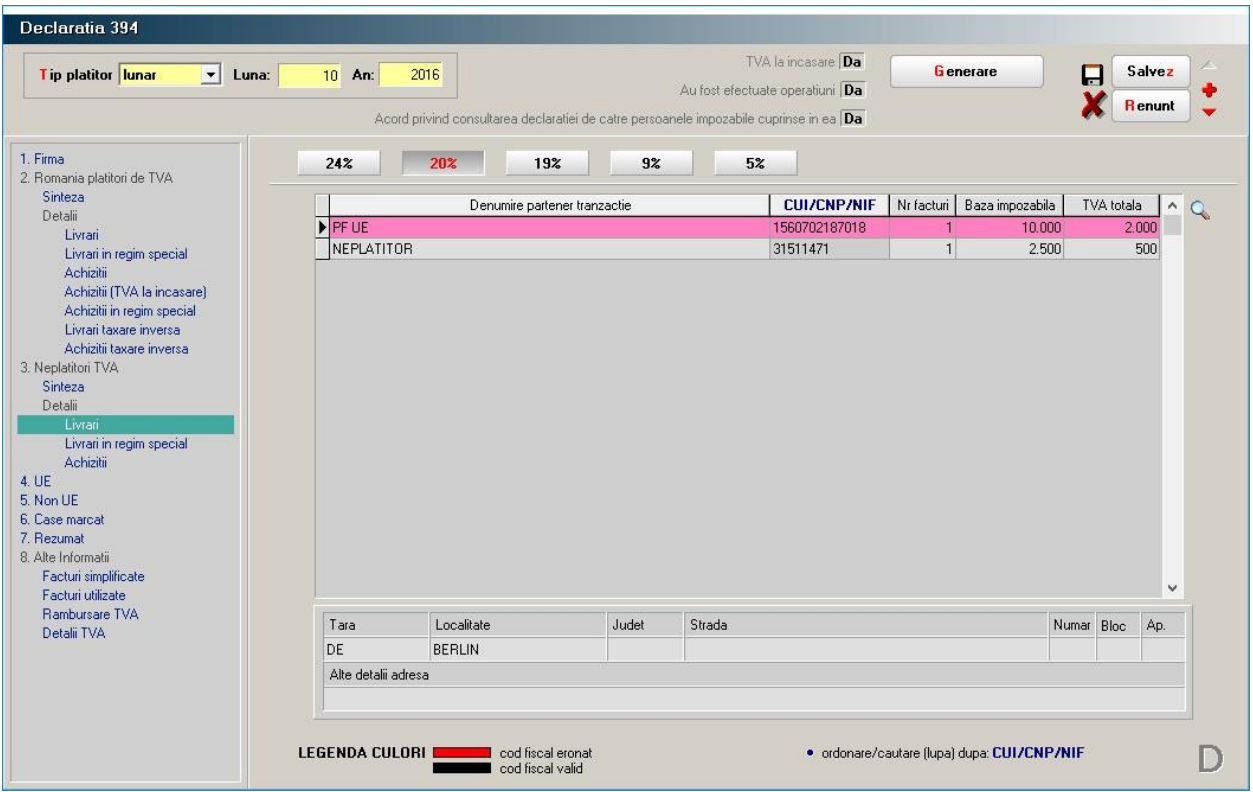

*Fig.8*

... pentru calculatoare care nu știu contabilitate

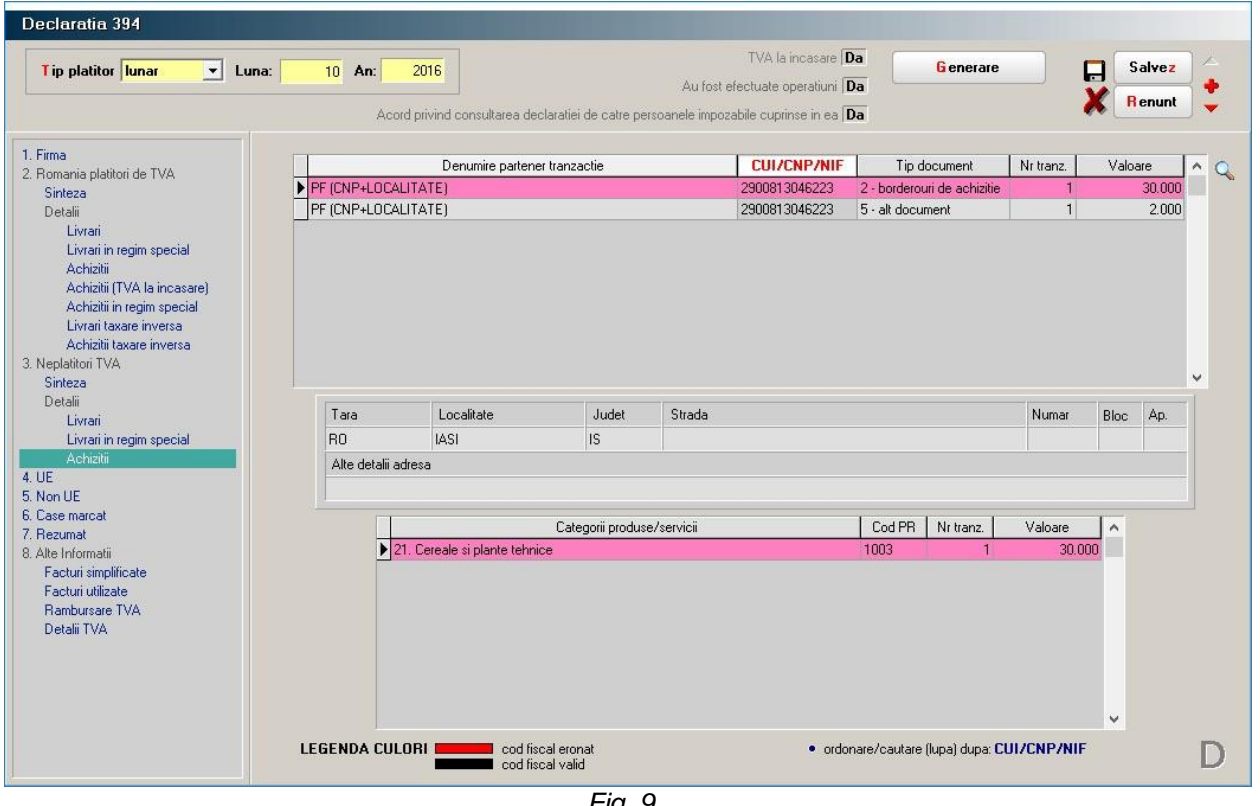

*Fig. 9*

La livrări, în mod similar se aduc tranzacțiile al căror parteneri au sediul în UE dar nu sunt înregistrați în scopuri de TVA în țările respective, sau sunt înregistrați dar factura de ieșire are TVA.

În mod deosebit, se declară livrările de bunuri și servicii pentru care se aplică regimul special de scutire, fixat pe înregistrările facturilor de ieșire, prin selectarea opțiunilor: regim special de scutire art.311 CF sau regim special de scutire art.312 CF pentru "Particularități TVA".

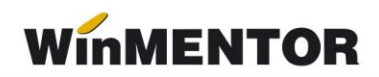

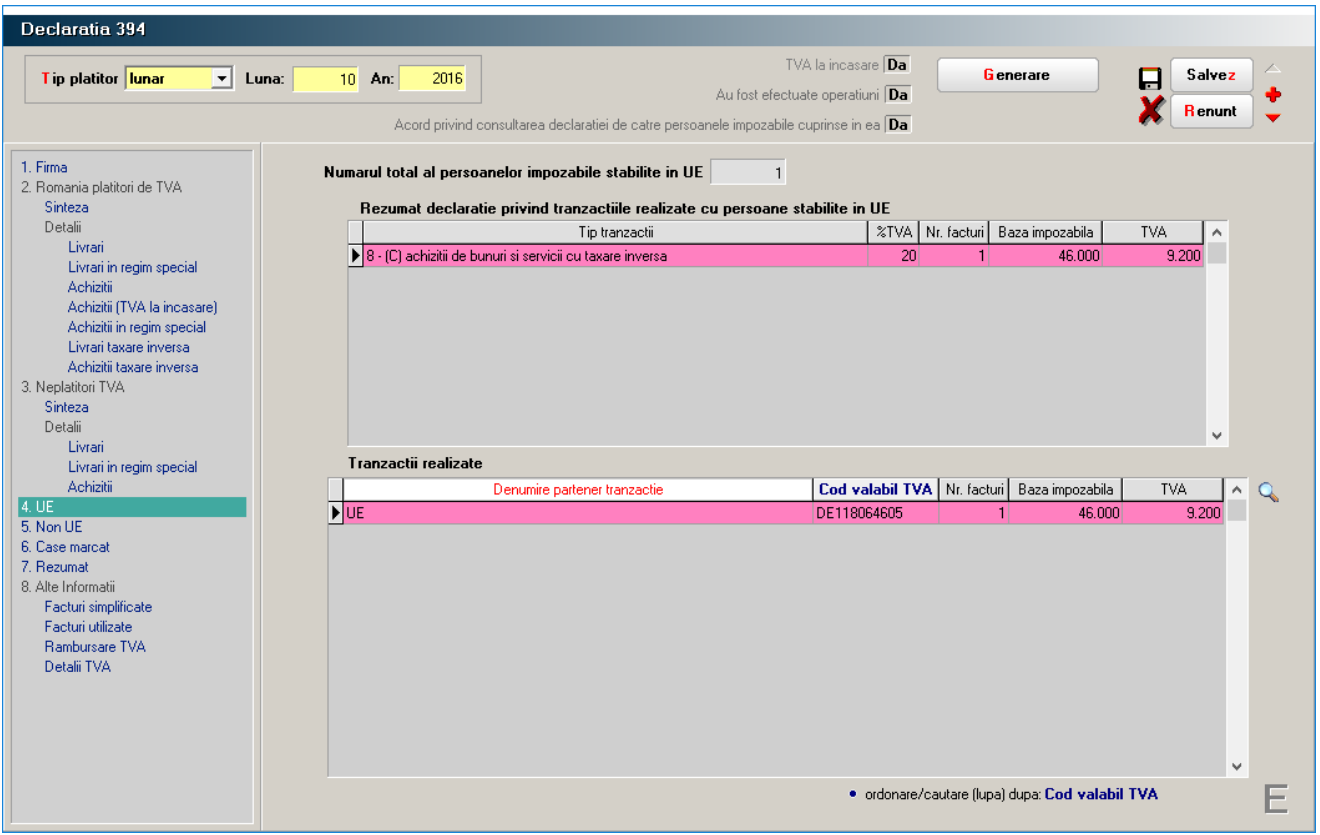

*Fig. 10*

 **SECȚIUNEA F –** se aduc achizițiile înregistrate pe facturile obișnuite care au Taxare inversă= DA și al căror parteneri au codul fiscal, cu prescurtarea țării în care a fost înregistrat, în afara UE și livrările cu TVA pentru parteneri aflați în aceeași situație sau cu regim de scutire a TVA-ului selectat la rubrica "Particularități TVA".

În *figura 11* este prezentată fereastra corespunzătoare secțiunii.

 **SECȚIUNEA G –** se declară încasările efectuate în perioada de raportare prin intermediulcaselor de marcat (AMEF) și încasările exceptate de la obligatia înregistrării prin intermediul caselor de marcat.

În primul caz, datele se preiau din monetarele care au flag-ul "Preluate de la Casa de Marcat" pe DA.

#### **Se declară numărul de bonuri înregistrate și valoarea încasărilor, pentru care nu sau emis facturi.**

Practic, se raportează suma numărului total de bonuri asociat monetarelor din care se scade suma bonurilor pentru care s-au emis facturi pereche în lună, suma bonurilor care constituie plăți parțiale pentru facturi încasate prin casa de marcat și suma bonurile specificate pe facturile cu InfoCM = DA.

... pentru calculatoare care nu stiu contabilitate

| Declaratia 394                                                                                                    |                                                                                                   |                                                                                                    |                                         |                              |                                                 |                         |              |
|----------------------------------------------------------------------------------------------------|---------------------------------------------------------------------------------------------------|----------------------------------------------------------------------------------------------------|-----------------------------------------|------------------------------|-------------------------------------------------|-------------------------|--------------|
| Tip platitor lunar<br>$\vert \cdot \vert$<br>Luna:                                                                                                    | 2016<br>$10$ An:                                                                                  | Au fost efectuate operatiuni Da<br>Acord privind consultarea declaratiei de catre persoanele impozabile cuprinse in ea Da | TVA la incasare Da                      | <b>G</b> enerare             |                                                 | Salvez<br><b>Renunt</b> |              |
| 1. Firma<br>2. Romania platitori de TVA<br>Sinteza<br>Detalii<br>Livrari                                                                                                    | Numarul total al persoanelor impozabile nestabilite in UE                                         | $\mathbf{1}$<br>Rezumat declaratie privind tranzactiile realizate cu persoane stabilite in afara UE<br>Tip tranzactii     | %TVA Nr. facturi                        |                              | Baza impozabila                                 | <b>TVA</b><br>$\lambda$ |              |
| Livrari in regim special<br>Achizitii<br>Achizitii (TVA la incasare)<br>Achizitii in regim special<br>Livrari taxare inversa<br>Achizitii taxare inversa<br>3. Neplatitori TVA<br>Sinteza<br>Detalii<br>Livrari | 1 - (L) livrari/prestari de servicii<br>8 - (C) achizitii de bunuri si servicii cu taxare inversa |                                                                                                    | 20 <sup>1</sup><br>20 <sub>1</sub>      | $\mathbf{1}$<br>$\mathbf{1}$ | 4.500<br>9.000                                  | 900<br>1.800<br>v       |              |
| Livrari in regim special<br>Achizitii<br>4. UE<br>5. Non UE<br>6. Case marcat<br>7. Rezumat<br>8. Alte Informatii<br>Facturi simplificate<br>Facturi utilizate<br>Rambursare TVA<br>Detalii TVA                 | Tranzactii realizate<br>NON-UE                                                                    | Denumire partener tranzactie                                                                                              | Cod valabil TVA Nr. facturi<br>RU123456 | п                            | Baza impozabila<br>9.000                        | TVA totala<br>1.800     | $\land$      |
|                                                                                                    |                                                                                                   |                                                                                                    |                                         |                              | · ordonare/cautare [lupa] dupa: Cod valabil TVA |                         | $\checkmark$ |

*Fig.11*

Nu se scad ca valoare facturile cu InfoCM = DA ce au numărul de bonuri CM asociat = 0 sau null dacă nu au fost asociate vreunui monetar din luna respectivă, dar se raportează ca livrări într-una din secțiunile C sau D în funcție de tipul partenerului (plătitor sau neplătitor de TVA).

În mod similar se calculează și valoarea încasărilor și detalirea lor pe cote de TVA Numărul caselor de marcat utilizate se introduce manual de către utilizator.

În situația în care perioada de raportare cuprinde mai multe luni, se detaliază declarația la nivel de luna (vezi *figura 12*).

În cazul celui de-al doilea tip de încasări, exceptate de la utilizarea AMEF, se preiau din baza de date înregistrările monetarelor pentru care flag-ul "Preluate de la Casa de Marcat" are valoarea NU, înregistrările operate în IEȘIRI pe Chitanța / Bon și încasările din trezorerie "Direct pe venituri", detaliate pe cote de TVA. În cazul acestor operații se raportează valoarea totală și detaliat pe cote de TVA: valoarea bazei impozabile și a TVAului.

În situația în care perioada de raportare cuprinde mai multe luni, raportarea cuprinde și detalierea la nivel de lună.

 **SECȚIUNEA H** – conține sinteza parțială a datelor raportate în secțiunile C, D, E și F (nu conține tranzacțiile de livrare cu taxare inversă și tranzacțiile de achiziție / livrare cu regim special), vezi *figura 13*. Este a doua secțiune care s-a raportat pentru lunile iulie, august și septembrie 2016.

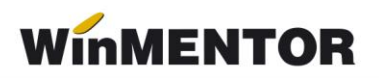

Suma de control afișată însumează baza impozabilă a tranzacțiilor afișate cu numărul persoanelor înregistrate în scopuri de TVA din fereastra de sinteză.

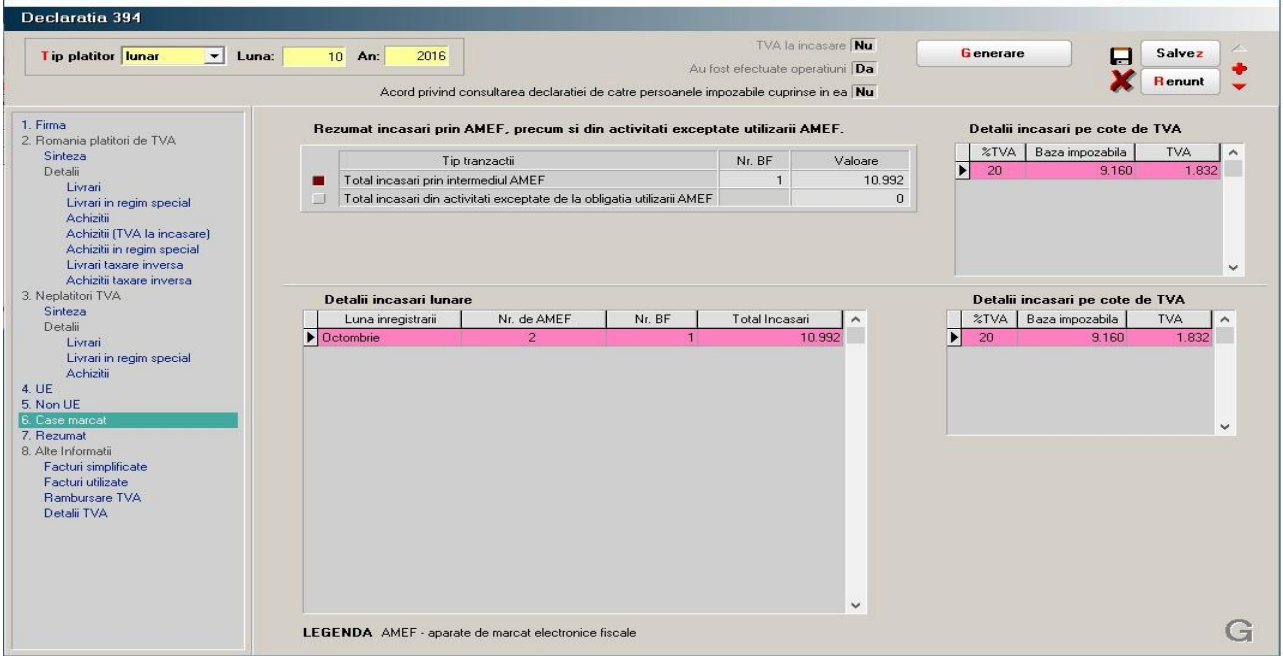

*Fig.12*

| Lip platitor lunar<br>$\vert \mathbf{v} \vert$ Luna:          | 2016<br>$7 \text{ An:}$ | Acord privind consultarea declaratiei de catre persoanele impozabile cuprinse in ea Da | Au fost efectuate operatiuni Da | TVA la incasare <b>Da</b> |                 | Generare    | lesire<br><b>M</b> odific |
|---------------------------------------------------------------|-------------------------|----------------------------------------------------------------------------------------|---------------------------------|---------------------------|-----------------|-------------|---------------------------|
| 1. Firma<br>2. Romania platitori de TVA<br>Sinteza<br>Detalii |                         |                                                                                        |                                 |                           |                 |             |                           |
| Livrari<br>Livrari in regim special                           |                         | Tip tranzactii                                                                         | % TVA                           | Nr. facturi               | Baza impozabila | Valoare TVA |                           |
| Achizitii                                                     |                         | Livrari                                                                                | 24%                             |                           |                 |             |                           |
| Achizitii (TVA la incasare)<br>Achizitii in regim special     |                         | Achizitii                                                                              |                                 |                           |                 |             |                           |
| Livrari taxare inversa                                        |                         | Achizitii cu TVA la incasare                                                           |                                 |                           |                 |             |                           |
| Achizitii taxare inversa                                      |                         | Livrari                                                                                |                                 | 10                        | 8.922           | 1.785       |                           |
| 7. Rezumat                                                    |                         | Achizitii                                                                              | 20%                             | $\overline{c}$            | 146.250         | 29.250      |                           |
|                                                               |                         | Achizitii cu TVA la incasare                                                           |                                 | $\overline{0}$            | $\theta$        | $\theta$    |                           |
|                                                               |                         | Livrari                                                                                |                                 |                           |                 |             |                           |
|                                                               |                         | Achizitii                                                                              | 19%                             |                           |                 |             |                           |
|                                                               |                         | Achizitii cu TVA la incasare                                                           |                                 |                           |                 |             |                           |
|                                                               |                         | Livrari                                                                                | 9%                              |                           | 2.960           | 266         |                           |
|                                                               |                         | Achizitii                                                                              |                                 | $\mathbf{1}$              | 25.000          | 2.250       |                           |
|                                                               |                         | Achizitii cu TVA la incasare                                                           |                                 | $\overline{0}$            | $\theta$        | $\theta$    |                           |
|                                                               |                         | Livrari                                                                                |                                 | $\overline{3}$            | 3.000           | 150         |                           |
|                                                               |                         | Achizitii                                                                              | 5%                              | $\vert 0 \vert$           | $\,0\,$         | $\theta$    |                           |
|                                                               |                         | Achizitii cu TVA la incasare                                                           |                                 | $\overline{0}$            | $\mathbf 0$     | $\Omega$    |                           |
|                                                               |                         |                                                                                        |                                 |                           | Suma control    | 186.137     |                           |
|                                                               |                         |                                                                                        |                                 |                           |                 |             |                           |

*Fig. 13*

... pentru calculatoare care nu stiu contabilitate

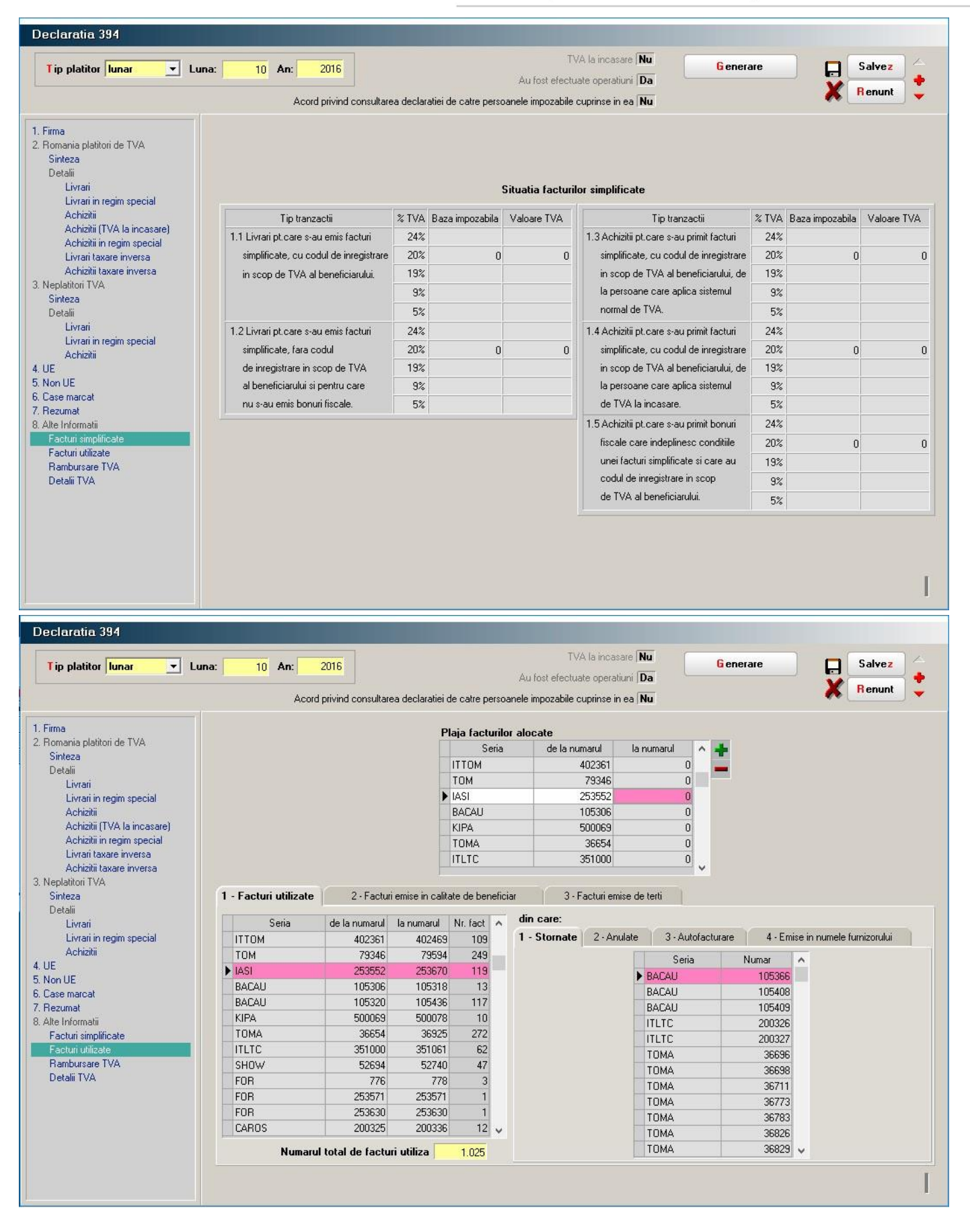

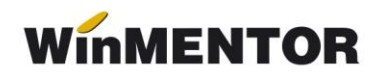

| <b>Tip platitor lunar</b><br>$\vert \cdot \vert$<br>Luna:                                                                                                    | 2016<br>10 An:                                                                                            |                                   | TVA la incasare Nu                                                                      | <b>Generare</b>       | Salvez         |          |
|----------------------------------------------------------------------------------------------------|----------------------------------------------------------------------------------------------------|-----------------------------------|-----------------------------------------------------------------------------------------|-----------------------|----------------|----------|
|                                                                                                    | Acord privind consultarea declaratiei de catre persoanele impozabile cuprinse in ea Nu                    |                                   | Au fost efectuate operatiuni Da                                                         |                       | <b>Renunt</b>  |          |
| 1. Firma                                                                                                    |                                                                                                    |                                   |                                                                                         |                       |                |          |
| 2. Romania platitori de TVA                                                                                                    | Solicitati rambursarea soldului sumei negative a TVA? Da                                                  |                                   |                                                                                         |                       |                |          |
| Sinteza                                                                                                    | Tip tranzactii                                                                                            |                                   |                                                                                         | Tip tranzactii        |                |          |
| Detalii                                                                                                    | Achizitii legate direct de bunuri imobile din urmatoarele categorii                                       |                                   | Livrari de bunuri imobile                                                               |                       |                | Nu       |
| Livrari<br>Livrari in regim special                                                                                                    | a. parcuri eoliene                                                                                        |                                   | Nu Livrari de bunuri, cu exceptia bunurilor imobile:                                    |                       |                |          |
| Achizitii                                                                                                    | b. constructii rezidentiale                                                                               | Nu                                | a. cu cota de TVA 24%                                                                   |                       |                | Nu       |
| Achizitii (TVA la incasare)                                                                                                    | c. cladiri de birouri                                                                                     | Nu                                | b. cu cota standard de TVA 20%                                                          |                       |                | Nu       |
| Achizitii in regim special                                                                                                    | d. constructii industriale                                                                                | Nu                                | c. cu cota de TVA 19%                                                                   |                       |                |          |
| Livrari taxare inversa<br>Achizitii taxare inversa                                                                                                    | e altele.                                                                                                 | Nu<br>d. cu cota redusa de TVA 9% |                                                                                         |                       |                | Nu<br>Nu |
| 3. Neplatitori TVA                                                                                                    | Achizitii de bunuri, cu exceptia celor legate direct de bunuri imobile:                                   | e. cu cota redusa de TVA 5%       |                                                                                         |                       |                | Nu       |
| Sinteza                                                                                                    | a. cu cota de TVA 24%                                                                                     |                                   |                                                                                         |                       |                | Nu       |
| Detalii<br>Livrari                                                                                                    | b. cu cota standard de TVA 20%                                                                            |                                   | Nu Livrari de bunuri scutite de TVA<br>Nu Livrari pentru care se aplica taxarea inversa |                       |                | Nu       |
| Livrari in regim special                                                                                                    | c. cu cota de TVA 19%                                                                                     | Nu                                |                                                                                         |                       |                |          |
| Achizitii                                                                                                    | d. cu cota redusa de TVA 9%                                                                               |                                   | a. cu cota de TVA 24%                                                                   | Prestari de servicii: |                |          |
| 4. UE                                                                                                    |                                                                                                    | Nu                                |                                                                                         |                       |                | Nu       |
| 5. Non UE<br>6. Case marcat                                                                                                    | e, cu cota redusa de TVA 5%                                                                               | Nu                                | b. cu cota standard de TVA 20%                                                          |                       |                | Nu       |
| 7. Rezumat                                                                                                    | Achizitii de servicii, cu exceptia celor legate direct de bunuri imobile:                                 |                                   | c. cu cota de TVA 19%                                                                   |                       |                | Nu       |
| 8. Alte Informatii                                                                                                    | a. cu cota de TVA 24%                                                                                     | Nu                                | d. cu cota redusa de TVA 9%                                                             |                       |                | Nu       |
| Facturi simplificate                                                                                                    | b. cu cota standard de TVA 20%                                                                            | Nu                                | e. cu cota redusa de TVA 5%                                                             |                       |                | Nu<br>Nu |
| Facturi utilizate<br>Rambursare TVA                                                                                                    | c. cu cota de TVA 19%                                                                                     | Nu                                | Prestari de servicii scutite de TVA                                                     |                       |                |          |
| Detalii TVA                                                                                                    | d. cu cota redusa de TVA 9%                                                                               | Nu                                | Livrari intracomunitare de bunuri                                                       |                       |                | Nu       |
|                                                                                                    | e. cu cota redusa de TVA 5%                                                                               | Nu                                | Prestari intracomunitare de servicii                                                    |                       |                | Nu       |
|                                                                                                    | Importuri                                                                                                 |                                   | Nu Exporturi de bunuri                                                                  |                       |                | Nu       |
|                                                                                                    | Achizitii imobilizari necorporale                                                                         | Nu                                | Livrari imobilizari necorporale                                                         |                       |                | Nu       |
|                                                                                                    |                                                                                                    |                                   | Persoana impozabila nu a efectuat livrari de bunuri/prestari de servicii                |                       |                | Nu       |
|                                                                                                    | · valorile preluate sunt orientative si pot fi modificate                                                 |                                   | TVA la incasare Nu                                                                      |                       |                |          |
| Declaratia 394<br><b>Tip platitor lunar</b><br>$\vert \cdot \vert$<br>Luna:                                                                                                    | 2016<br>$10$ An:                                                                                          |                                   | Au fost efectuate operatiuni Da                                                         | Generare              | Salvez         |          |
|                                                                                                    | Acord privind consultarea declaratiei de catre persoanele impozabile cuprinse in ea Nu                    |                                   |                                                                                         |                       | <b>R</b> enunt |          |
| 1. Firma<br>2. Romania platitori de TVA                                                                                                    | Date aferente operatiunilor desfasurate de catre persoana impozabila care aplica sistemul normal de TVA   |                                   |                                                                                         |                       |                |          |
|                                                                                                    | Tip tranzactii                                                                                            |                                   |                                                                                         | % TVA                 | Valoare TVA    |          |
| Livrari                                                                                                    | TVA deductibila aferenta facturilor achitate in perioada de raportare, indiferent de data in care acestea |                                   |                                                                                         | 24%                   |                |          |
| Livrari in regim special                                                                                                    | au fost primite de la persoane impozabile care aplica sistemul de TVA la incasare.                        |                                   |                                                                                         | 20%                   | 10.428         |          |
| Achizitii                                                                                                    |                                                                                                    |                                   |                                                                                         | 19%                   |                |          |
| Achizitii (TVA la incasare)<br>Achizitii in regim special                                                                                                    |                                                                                                    |                                   |                                                                                         | 9%                    |                |          |
| Livrari taxare inversa                                                                                                    |                                                                                                    |                                   |                                                                                         | 5%                    |                |          |
| Achizitii taxare inversa                                                                                                    |                                                                                                    |                                   |                                                                                         |                       |                |          |
|                                                                                                    | CAEN<br>$\land$                                                                                           | Tip operatiune                    | % TVA   Baza impozabila                                                                 | <b>TVA</b>            | ۸              |          |
|                                                                                                    |                                                                                                    |                                   |                                                                                         |                       |                |          |
| Livrari                                                                                                    |                                                                                                    |                                   |                                                                                         |                       |                |          |
| Livrari in regim special<br>Achizitii                                                                                                    |                                                                                                    |                                   |                                                                                         |                       |                |          |
|                                                                                                    | ٧                                                                                                    |                                   |                                                                                         |                       |                |          |
|                                                                                                    |                                                                                                    |                                   |                                                                                         |                       | $\checkmark$   |          |
|                                                                                                    |                                                                                                    |                                   |                                                                                         |                       |                |          |
|                                                                                                    |                                                                                                    |                                   | Regim special scutire agentii de turism (art. 311 CF)                                   |                       |                |          |
|                                                                                                    | Incasari agentie                                                                                          | Costuri agentie                   | Marja profit<br>TVA.                                                                    |                       |                |          |
|                                                                                                    | $\mathbf{0}$                                                                                              |                                   | $\overline{0}$<br>$\,0\,$                                                               | $\mathbf 0$           |                |          |
|                                                                                                    |                                                                                                    |                                   |                                                                                         |                       |                |          |
| Sinteza<br>Detalii<br>3. Neplatitori TVA<br>Sinteza<br>Detalii<br>4. UE<br>5. Non UE<br>6. Case marcat<br>7. Rezumat<br>8. Alte Informatii<br>Facturi simplificate<br>Facturi utilizate<br>Rambursare TVA<br>Detalii TVA |                                                                                                    |                                   | Regim special scutire bunuri second-hand, opere de arta,  (art.312 CF)                  |                       |                |          |
|                                                                                                    | Valoare vanzare                                                                                           | Valoare cumparare                 | Marja profit<br><b>TVA</b>                                                              |                       |                |          |
|                                                                                                    | $\mathbf 0$                                                                                               |                                   | $\bf{0}$<br>$\,0\,$                                                                     | $\mathbf 0$           |                |          |
|                                                                                                    |                                                                                                    |                                   |                                                                                         |                       |                |          |

*Fig.15*

 **SECȚIUNEA I –** alte informații, cuprinde situații diverse privind activitatea firmei. În figurile 14, 15 sunt prezentate ferestrele corespunzătoare celor patru categorii de date.

**Facturi simplificate:** sunt declarate facturile de achiziție sau livrare care au flag-ul "Factura simplificată" pe DA, încadrarea într-o rubrică sau alta făcându-se pe baza caracteristicilor partenerilor.

**Facturi utilizate:** cuprinde lista facturilor utilizate în vederea generării declarației dar și lista carnetelor de facturi alocate.

Pentru luna octombrie lista facturilor alocate va cuprinde carnetele de facturi utilizate începând cu cel mai mic număr utilizat pentru generarea declarației. Nu este obligatorie precizarea limitei superioare a plajei de facturi alocate. Din acest motiv a fost lăsată necompletată.

#### **ATENȚIE!!!**

Dacă ați folosit același carnet de facturi Și pentru tranzacții care nu se declară în D394 trebuie să excludeți respectivele facturi din plaja alocată.

Dacă până la sfârșitul anului veți mai folosi și alte carnete, trebuie să le adaugați în lista carnetelor alocate.

Precizarea doar a numărului de început pentru plaja facturilor alocate va oferă avantajul de a scăpa de anularea facturilor neutilizate sau de reportarea lor în anul următor.

Se pot folosi și carnete de documente fără serie.

Nu se va completa plaja de facturi alocate în cazul în care folosiți numai facturi simplificate.

**Rambursare TVA:** Completarea ferestrei se face de către utilizator.

**Detalii TVA:** structura ferestrei depinde de sistemul de TVA utilizat de dumneavoastră (TVA normal sau TVA la încasare). În figura 15 este prezentată structura de raportare valabilă pentru utilizatorii care aplicăsistemul normal de TVA. Datele din primul panel se pot regăsi în "Jurnalul de cumpărări" din **WinMENTOR**.

În cazul utilizării sistemului de TVA la încasare (vezi *figura 16*), la completarea primului panel se folosesc datele ce se regăsesc în jurnalul de vânzări și cumpărări, detalierea pentru cotele de 19% și 24% ale TVA-ului rămânând să le completați dumneavoastră.

Raportarea activităților secundare se face pe baza codurilor CAEN asociate gestiunilor.

Sinteza tranzacțiilor corespunzătoare regimurilor de scutire se generează pe baza tranzacțiilor marcate în acest sens în baza de date.

**Observații:** toate ferestrele declarației pot fi redimensionate pe înălțime.

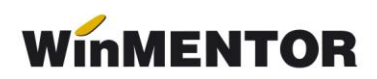

| Declaratia 394                                          |                                                                                                    |                 |                                                                                                    |                                 |                                                                        |                   |                 |              |                     |                          |  |
|---------------------------------------------------------|----------------------------------------------------------------------------------------------------|-----------------|----------------------------------------------------------------------------------------------------|---------------------------------|------------------------------------------------------------------------|-------------------|-----------------|--------------|---------------------|--------------------------|--|
| Tip platitor lunar<br>Luna:<br>$\vert \mathbf{v} \vert$ | 2016<br>10 An:                                                                                                    |                 | Acord privind consultarea declaratiei de catre persoanele impozabile cuprinse in ea Da                       | Au fost efectuate operatiuni Da | TVA la incasare Da                                                     |                   | <b>Generare</b> |              |                     | Salvez<br><b>R</b> enunt |  |
| 1. Firma                                                |                                                                                                    |                 | Date aferente operatiunilor desfasurate de catre persoana impozabila care aplica sistemul de TVA la incasare |                                 |                                                                        |                   |                 |              |                     |                          |  |
| 2. Romania platitori de TVA<br>Sinteza                  | Tip tranzactii                                                                                                    |                 |                                                                                                    |                                 |                                                                        |                   |                 | % TVA        | Valoare TVA         |                          |  |
| Detalii                                                 |                                                                                                    |                 | TVA colectata aferenta facturilor incasate in perioada de raportare, indiferent de data in care acestea au   |                                 |                                                                        |                   |                 | 24%          |                     |                          |  |
| Livrari                                                 |                                                                                                    |                 | fost emise de catre persoana impozabila care aplica sistemul de TVA la incasare.                             |                                 |                                                                        |                   |                 | 20%          |                     |                          |  |
| Livrari in regim special<br>Achizitii                   |                                                                                                    |                 |                                                                                                    |                                 |                                                                        |                   |                 | 19%<br>9%    |                     |                          |  |
| Achizitii (TVA la incasare)                             |                                                                                                    |                 |                                                                                                    |                                 |                                                                        |                   |                 | 5%           |                     |                          |  |
| Achizitii in regim special<br>Livrari taxare inversa    |                                                                                                    |                 |                                                                                                    |                                 |                                                                        |                   |                 | 24%          |                     |                          |  |
| Achizitii taxare inversa                                | TVA deductibila aferenta facturilor achitate in perioada de raportare, indiferent de data in care acestea au<br>fost primite de la persoane impozabile care aplica sistemul normal de TVA. |                 |                                                                                                    |                                 |                                                                        |                   |                 | 20%          |                     |                          |  |
| 3. Neplatitori TVA                                      | 19%                                                                                                    |                 |                                                                                                    |                                 |                                                                        |                   |                 |              |                     |                          |  |
| Sinteza                                                 |                                                                                                    |                 |                                                                                                    |                                 |                                                                        |                   |                 | 9%           |                     |                          |  |
| Detalii<br>Livrari                                      | TVA deductibila aferenta facturilor achitate in perioada de raportare, indiferent de data in care acestea au                                                                               |                 |                                                                                                    |                                 |                                                                        |                   |                 | 5%           |                     |                          |  |
| Livrari in regim special                                |                                                                                                    |                 |                                                                                                    |                                 |                                                                        |                   |                 | 24%          |                     |                          |  |
| Achizitii                                               | fost primite de la persoane impozabile care aplica sistemul de TVA la incasare.                                                                                                    |                 |                                                                                                    |                                 |                                                                        |                   |                 | 20%          |                     |                          |  |
| 4. UE<br>5. Non LIE                                     |                                                                                                    |                 |                                                                                                    |                                 |                                                                        |                   |                 | 19%          |                     |                          |  |
| 6. Case marcat                                          |                                                                                                    |                 |                                                                                                    |                                 |                                                                        |                   |                 | 9%<br>5%     |                     |                          |  |
| 7. Rezumat                                              | Activitati secundare desfasurate in perioada de raportare                                                                                                    |                 |                                                                                                    |                                 |                                                                        |                   |                 |              |                     |                          |  |
| 8. Alte Informatii<br>Facturi simplificate              |                                                                                                    |                 |                                                                                                    |                                 |                                                                        |                   |                 |              |                     |                          |  |
| Facturi utilizate<br>Rambursare TVA<br>Detalii TVA      |                                                                                                    | CAEN.           | $\land$                                                                                                    | Tip operatiune                  |                                                                        | % TVA             | Baza impozabila | <b>TVA</b>   | $\hat{\phantom{a}}$ |                          |  |
|                                                         |                                                                                                    |                 | $\checkmark$                                                                                                 |                                 |                                                                        |                   |                 |              | $\checkmark$        |                          |  |
|                                                         |                                                                                                    |                 | Regim special scutire agentii de turism (art.311 CF)                                                         |                                 | Regim special scutire bunuri second-hand, opere de arta,  [art.312 CF] |                   |                 |              |                     |                          |  |
|                                                         | Incasari agentie                                                                                                    | Costuri agentie | Maria profit                                                                                                 | <b>TVA</b>                      | Valoare vanzare                                                        | Valoare cumparare |                 | Maria profit |                     | <b>TVA</b>               |  |
|                                                         | $\overline{0}$                                                                                                    | $\mathbf 0$     | $\mathbf{0}$                                                                                                 | $\mathbf{0}$                    |                                                                        | $\overline{0}$    | $\mathbf{0}$    |              | $\theta$            | $\mathbf{0}$             |  |

*Fig. 16*